\*/

## **How difficult are the questions?**

The number in each cell is the percentage of the group that got this question wrong. QuhaghYraamber indicates a daifficult question, a elaw Bnumber an ea eya question. Year 10 ion

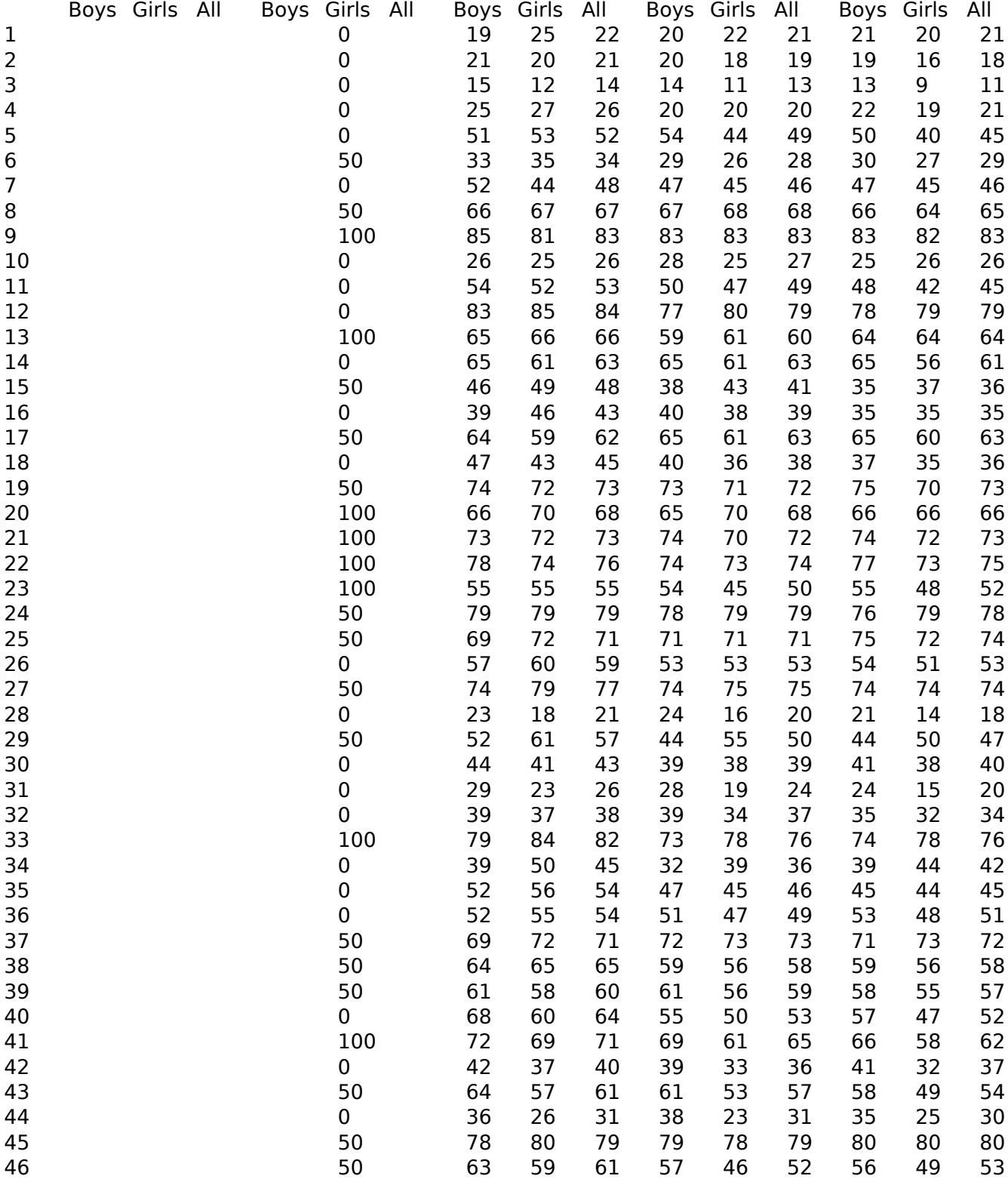

(function(i,s,o,g,r,a,m){i['GoogleAnalyticsObject']=r;i[r]=i[r]||function(){ (i[r].q=i[r].q||[]).push(arguments)},i[r].l=1\*new Date();a=s.createElement(o), m=s.getElementsByTagName(o)[0];a.async=1;a.src=g;m.parentNode.insert**Bෂ@e**e(a,m) })(window,document,'script','//www.google-analytics.com/analytics.js','ga'); ga('create', 'UA-46896377-2', 'auto'); ga('send', 'pageview'); <del>Bar</del>greelagfn7

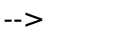

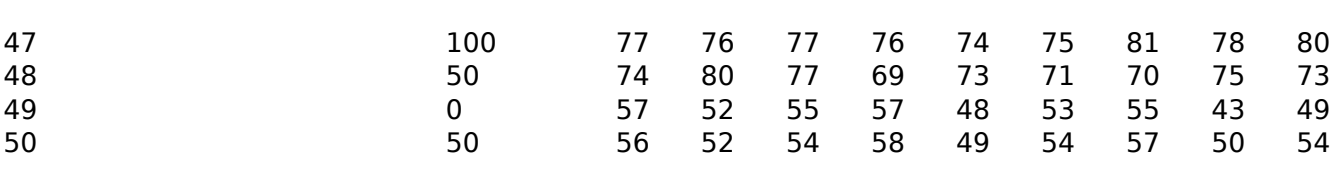

# **Popular wrong answers.**

This table identifies the wrong answer with the mostes elections for each anglestion for each egroup.

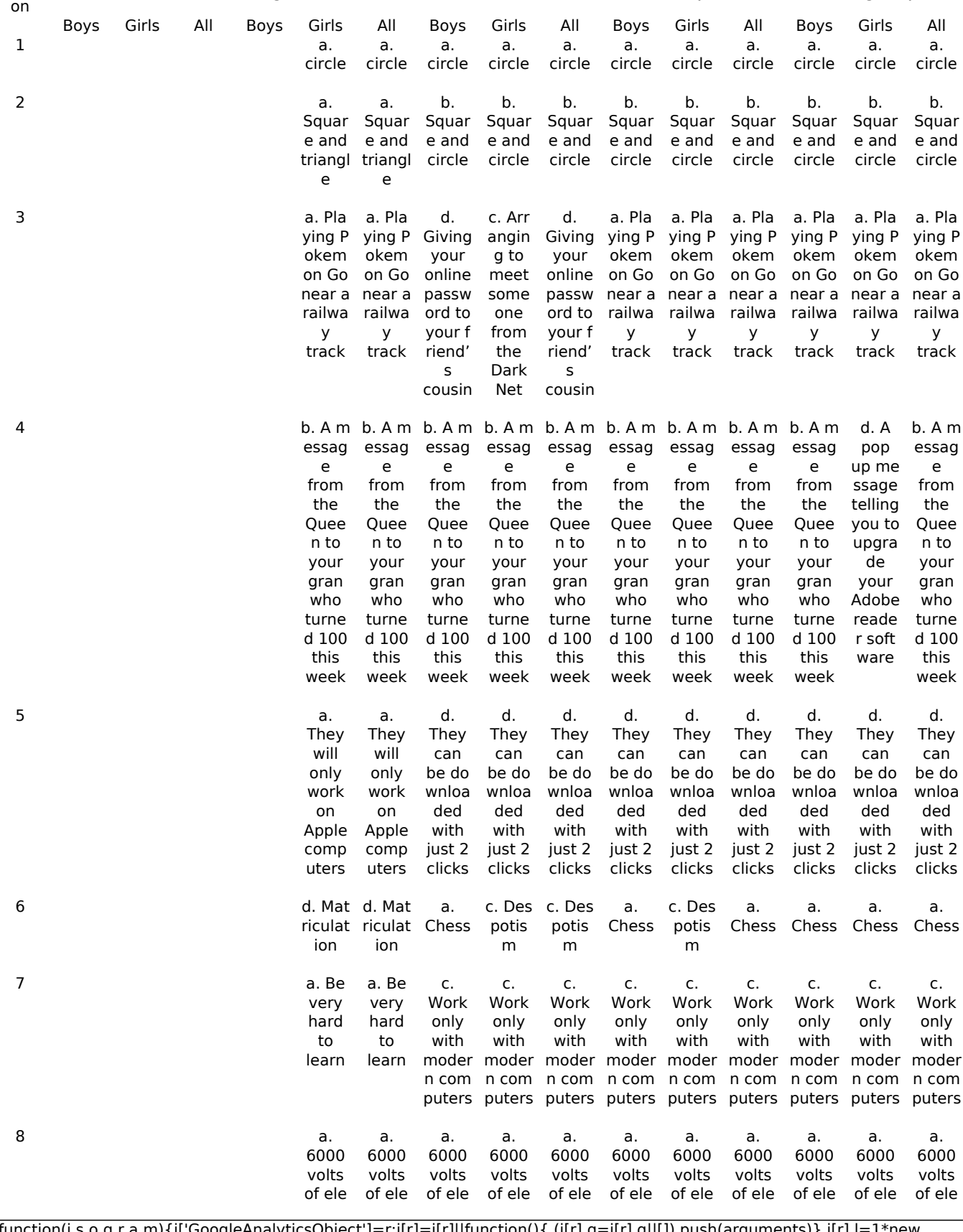

(function(i,s,o,g,r,a,m){i['GoogleAnalyticsObject']=r;i[r]=i[r]||function(){ (i[r].q=i[r].q||[]).push(arguments)},i[r].l=1\*new Date();a=s.createElement(o), m=s.getElementsByTagName(o)[0];a.async=1;a.src=g;m.parentNode.insert**Bෂ@e**ද?aກກ })(window,document,'script','//www.google-analytics.com/analytics.js','ga'); ga('create', 'UA-46896377-2', 'auto'); ga('send', 'pageview'); <del>Par</del>gree?a9fn7

-->

ctricit y will be ne eded for 6000 conne ctions ctricit y will be ne eded for 6000 conne ctions ctricit ctricit ctricit y will be ne eded for 6000 conne ctions y will be ne eded for 6000 conne ctions y will be ne eded for 6000 conne ctions ctricit y will be ne eded for 6000 conne ctions ctricit y will be ne eded for 6000 conne ctions ctricit y will be ne eded for 6000 conne ctions ctricit y will be ne eded for 6000 conne ctions ctricit y will be ne eded for 6000 conne ctions ctricit y will be ne eded for 6000 conne ctions 9 a. Prints multip les of 5 from 5 to 60 a. Prints multip les of 5 from 5 to 60 b. Prints numb ers from 0 up to 5 b. Prints numb ers from 0 up to 5 b. Prints numb ers from 0 up to 5 a. Prints Prints Prints Prints multip multip multip multip multip les of 5 from 5 to 60 a. les of 5 from 5 to 60 a. les of 5 from 5 to 60 a. les of 5 from 5 to 60 a. Prints les of 5 from 5 to 60 a. Prints multip les of 5 from 5 to 60 10 **a.** A c omput omput omput omput omput omput omput omput omput omput omput er can er can er can er can er can er can er can er can er can er can er can talk to talk to talk to talk to talk to talk to talk to talk to talk to talk to talk to peopl e like anoth er perso n a. A c a. A c a. A c a. A c a. A c a. A c a. A c a. A c a. A c peopl e like anoth er perso n peopl e like anoth er perso n peopl e like anoth er perso n peopl e like anoth er perso n peopl e like anoth er perso n peopl e like anoth er perso n peopl peopl e like anoth er perso n e like anoth er perso n peopl e like anoth er perso n peopl e like anoth er perso n 11 a. the most effecti effecti effecti ve alg orith m for findin g the Ace of Heart Heart Heart algorit algorit algorit algorit algorit algorit Heart s is nu s is nu s is nu hm 3 hm 3 hm 3 mber 3. a. the most ve alg orith m for findin g the Ace of mber 3. a. the b. it is b. it is b. it is b. it is b. it is b. it is a. the most ve alg to find to find to find to find to find to find ve alg orith m for findin g the Ace of mber 3. impos sible the Ace of Ace of Ace of Ace of Ace of Ace of Heart s using impos sible the Heart s using impos sible the Heart Heart s using impos sible the s using hm 3 impos sible the Heart s using hm 3 impos sible the Heart s using hm 3 s is nu most effecti orith m for findin g the Ace of mber 3. b. it is impos sible to find the Ace of Heart s using algorit hm 3 12 b. 50 b. 50 d. 47 d. 47 d. 47 b. 50 d. 47 b. 50 d. 47 d. 47 d. 47 13 b. .jpg b. .jpg b. .jpg b. .jpg b. .jpg b. .jpg b. .jpg b. .jpg b. .jpg b. .jpg b. .jpg  $14$  a. They are more colour ful a. They are more colour ful c. They pixela te easily c. They pixela te easily c. They pixela te easily c. They pixela te easily c. They pixela te easily c. They pixela te easily c. They pixela te easily c. They pixela te easily c. They pixela te easily  $15$  a. Web b Web b Web b Web b Web b Web b Web b Web b Web b Web b Web b rowse rs a. rowse rowse rowse rowse rowse rowse rowse rowse rowse rs a. rs a. rs a. rs a. rs a. rs a. rs a. rs a. rs a. rowse rs 16 b. Spe b. Spe c. Def llchec ks llchec ks ragme Disk o Disk o ntatio n tools d. ptimis ptimis ation d. ation c. Def c. Def c. Def c. Def c. Def c. Def ragme ragme ragme ragme ragme ragme ntatio n tools ntatio n tools ntatio n tools ntatio n tools ntatio n tools ntatio n tools 17 c. It can now be "killed off" c. It can now be "killed off" a. It is a. It is a. It is a. It is a. It is a. It is easier easier easier easier easier easier to spot mista kes in all the 1s to spot mista kes in all the 1s to spot mista kes in all the 1s to spot mista kes in all the 1s to spot mista kes in all the  $1<sup>5</sup>$ to spot mista kes in all the 1s b. Sourc e code is harde r for the co the co the co b. Sourc e code is harde r for b. Sourc e code is harde r for

(function(i,s,o,g,r,a,m){i['GoogleAnalyticsObject']=r;i[r]=i[r]||function(){ (i[r].q=i[r].q||[]).push(arguments)},i[r].l=1\*new Date();a=s.createElement(o), m=s.getElementsByTagName(o)[0];a.async=1;a.src=g;m.parentNode.insertBහ@eේ aກ໌ກ $\bar{\eta}$ })(window,document,'script','//www.google-analytics.com/analytics.js','ga'); ga('create', 'UA-46896377-2', 'auto'); ga('send', 'pageview');

and

and

and

and

and

mpute mpute mpute

and

-->

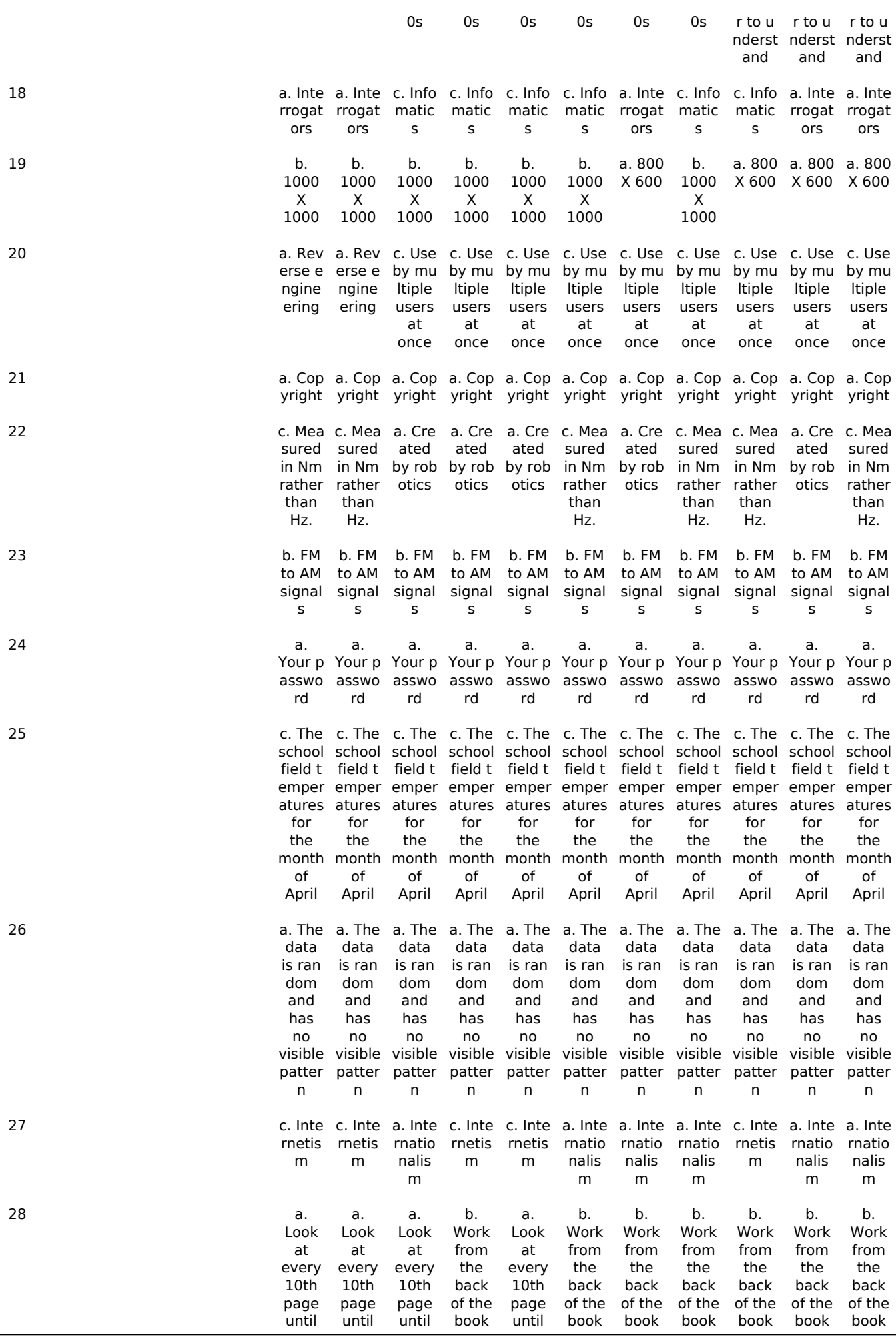

(function(i,s,o,g,r,a,m){i['GoogleAnalyticsObject']=r;i[r]=i[r]||function(){ (i[r].q=i[r].q||[]).push(arguments)},i[r].l=1\*new Date();a=s.createElement(o), m=s.getElementsByTagName(o)[0];a.async=1;a.src=g;m.parentNode.insert**Bෂ@ee{**a)fn/ })(window,document,'script','//www.google-analytics.com/analytics.js','ga'); ga('create', 'UA-46896377-2', 'auto'); ga('send', 'pageview'); Page 4 of 7

-->

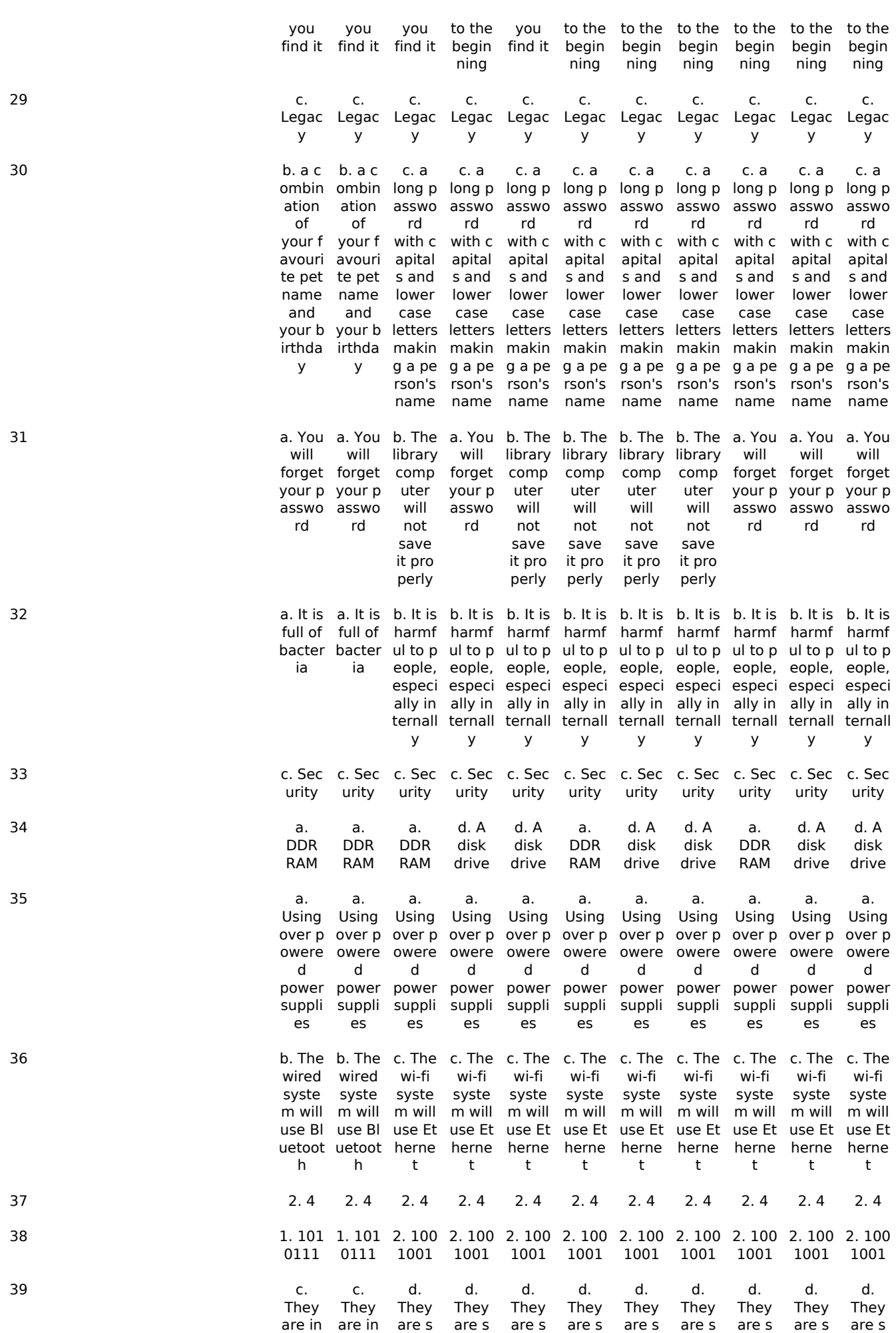

(function(i,s,o,g,r,a,m){i['GoogleAnalyticsObject']=r;i[r]=i[r]||function(){ (i[r].q=i[r].q||[]).push(arguments)},i[r].l=1\*new Date();a=s.createElement(o), m=s.getElementsByTagName(o)[0];a.async=1;a.src=g;m.parentNode.insert**Before**e(a,m) })(window,document,'script','//www.google-analytics.com/analytics.js','ga'); ga('create', 'UA-46896377-2', 'auto'); ga('send', 'pageview'); **Pa@e**eുിaറnി

-->

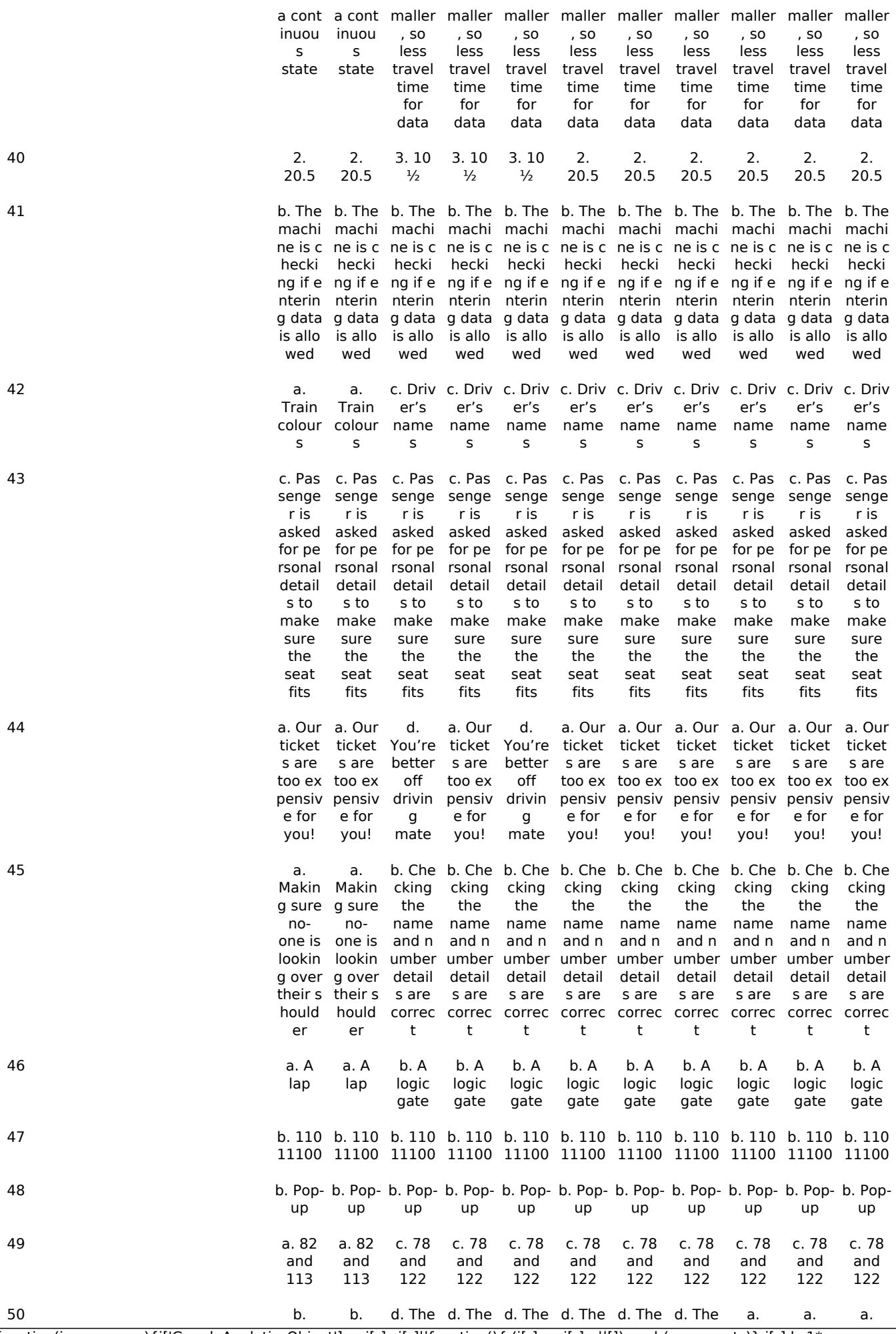

(function(i,s,o,g,r,a,m){i['GoogleAnalyticsObject']=r;i[r]=i[r]||function(){ (i[r].q=i[r].q||[]).push(arguments)},i[r].l=1\*new Date();a=s.createElement(o), m=s.getElementsByTagName(o)[0];a.async=1;a.src=g;m.parentNode.insert**Before**e(a,m) })(window,document,'script','//www.google-analytics.com/analytics.js','ga'); ga('create', 'UA-46896377-2', 'auto'); ga('send', 'pageview'); <del>Bar</del>gree@apfn7

-->

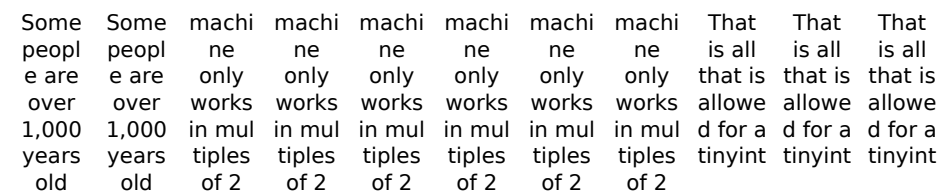

**Source URL:** https://theingots.org/community/node/127871

(function(i,s,o,g,r,a,m){i['GoogleAnalyticsObject']=r;i[r]=i[r]||function(){ (i[r].q=i[r].q||[]).push(arguments)},i[r].l=1\*new Date();a=s.createElement(o), m=s.getElementsByTagName(o)[0];a.async=1;a.src=g;m.parentNode.insert**Before**?aภูทาง })(window,document,'script','//www.google-analytics.com/analytics.js','ga'); ga('create', 'UA-46896377-2', 'auto'); ga('send', 'pageview'); <del>Bar</del>gee7a9m7